## 職員のスキルアッフのための取組

### 因辺6市町村による連携事業(職員研修)

平成30年10月2日(火)、周辺6市町村<sub>※</sub> による連携事業 として、公共施設等マネジメントスキルアップ研修を開催しま した。

公共施設の長寿命化について、外部の専門家を講師に招き、 まず座学にて「建物を長く快適に使うために」というテーマで、 施設管理者による点検の重要性を学びました。日常点検を適切 に行うことにより、劣化·損傷など不具合箇所を早期発見し、 適切な補修計画が立てられます。また安全性が確保され、建物 を長く使用することができます。

その後、研修会場となった旧フルネットセンターと、隣接す る長野市保健所の建物の内外を見てまわり、実際の点検方法と 点検ポイントを確認しました。劣化を見落とし、事故に繋がる ことのないよう、安心・安全な公共施設の維持管理に努めてい くことを研修に参加した職員全員 (80名) が再認識しました。

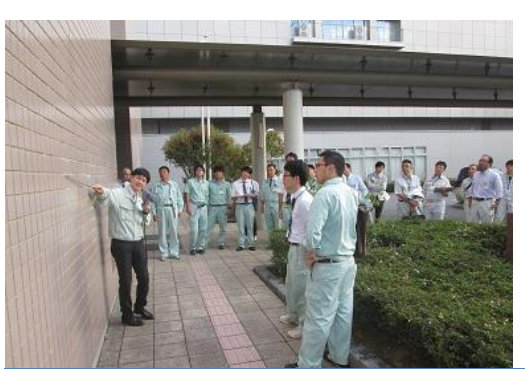

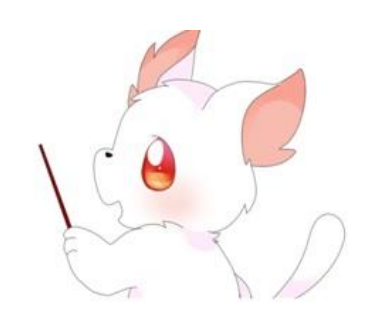

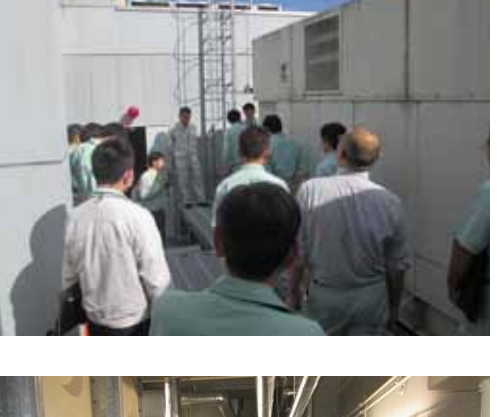

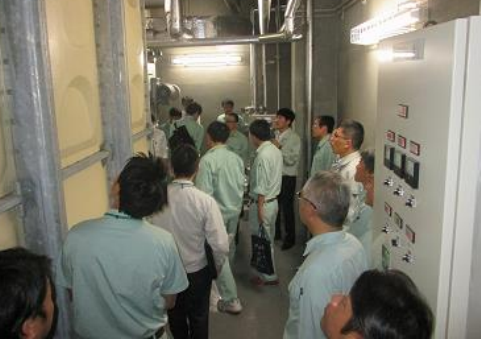

※周辺6市町村:須坂市、飯綱町、坂城町、信濃町、高山村、長野市

### 「PPP/PFI推進」職員研修

公共施設マネジメントの推進にあたっては、施設量縮減の取組だけでなく、公共施設に対する 市民ニーズやライフスタイルも多様化する中で、近年、全国各地で民間事業者と行政が連携した 様々なプロジェクト事業が展開されています。

本市でも、平成18年に若穂にある温湯温泉「湯~ぱれあ」をPFI手法により整備し、多くの市 民の皆さまにご利用いただいていますが、今後の施設整備等においても、民間活力の活用が求め られています。

そこで、特定非営利活動法人日本PFI・PPP協会から講師を招き、資金・ノウハウ・マン パワーを誰がどのように調達し、まちの未来をどのように拓いていくか、様々な事例を通じてそ の可能性を探るため、平成30年12月に公共施設マネジメント職員研修を実施します。

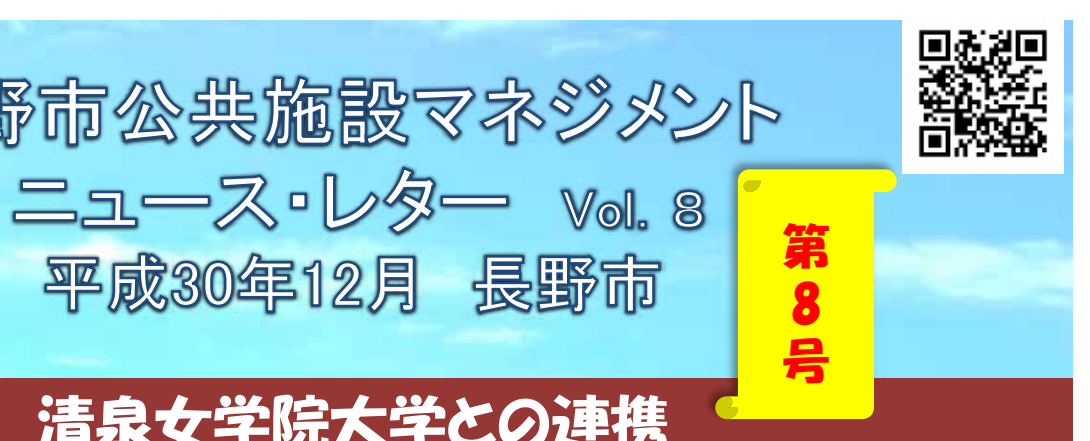

平成30年6月13日(水)にキックオフ

【若槻支所、豊野支所、長沼小学校、柳原総合市民センター、

### ◆平成30年9月12日 (水) オリンピック施設の視察

【スパイラル、アクアウィング、エムウェーブ、ホワイトリング、 長野オリンピックスタジアム、ビッグハット】

> ↓スパイラルの頂上からコース内を歩いて見学です。 ǫȸȖƷʞƕƖǕƍưƢŵᙸܖ૰ŭ 写真スポットにおすすめです!

↓オリンピックスタジアムは屋内練習場も備え た立派な施設ですが、漏水による天井の汚れ ƳƲŴᎊ҄ƕႸƴᙸƑƯƍǔཞඞưƠƨŵ

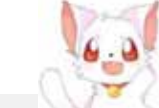

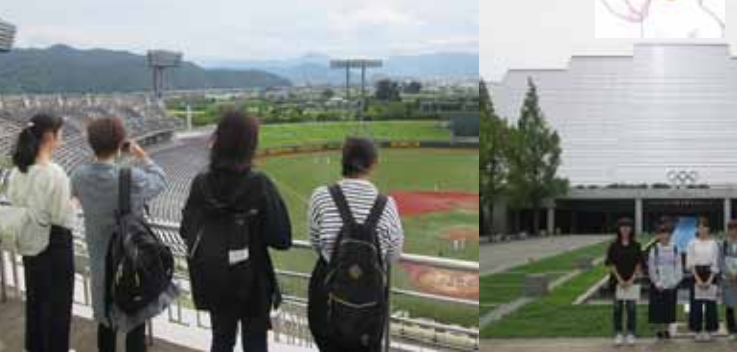

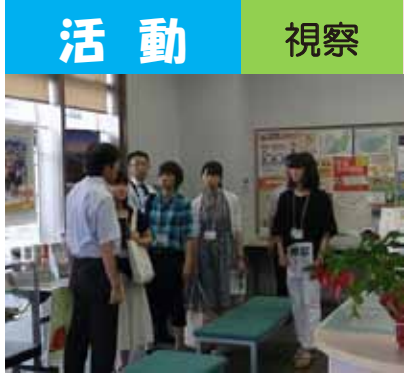

東部文化ホール、もんぜんぷら座】 視察 ◆平成30年6月27日 (水) 公共施設の視察

> 長野市出身の学生たちにとって、生まれた時からあるオリンピック 施設はもともと身近な存在であり、特別な意識はあまり感じていなか ったようです。改めて、オリンピックの開催効果を確認し、今の長野 市の発展に大きく貢献したことを実感しました。

↑柳原総合市民センターにて

反面、人口減少が進む長野市にとって、今後、大きな負担となってしまうことも認識しました。 大きなオリンピック施設も身近な支所や公民館も同じ公共施設だけど... 自分たちに何ができ るか、どう取り組むべきかという問題に対する、若い視点からのアイディアに期待しています!

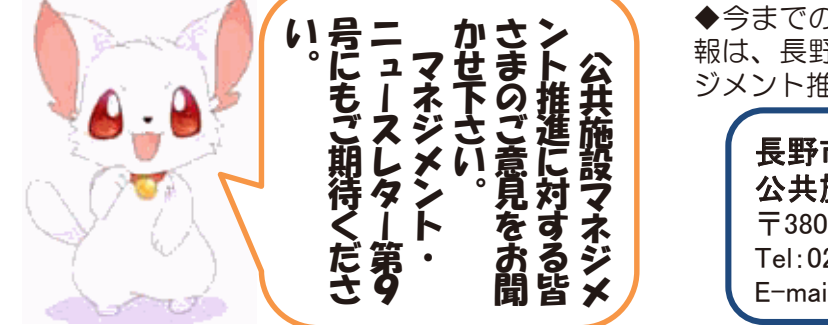

◆今までのニュースレターや公共施設マネジメントの情 報は、長野市ホームページ>組織で探す>公共施設マネ ジメント推進課 をご覧ください。

長野市 総務部 公有財産活用局 公共施設マネジメント推進課 〒380-8512 長野市大字鶴賀緑町1613番地 㼀㼑㼘䠖㻜㻞㻢㻙㻞㻞㻠㻙㻣㻡㻥㻞 㻲㼍㼤䠖㻜㻞㻢㻙㻞㻞㻠㻙㻣㻥㻢㻠 E-mail: koukvou@citv.nagano.lg.jp

◆ 挿入キャラクター等の作画は、長野俊英高等学校 漫画研究部の協力を得ています。

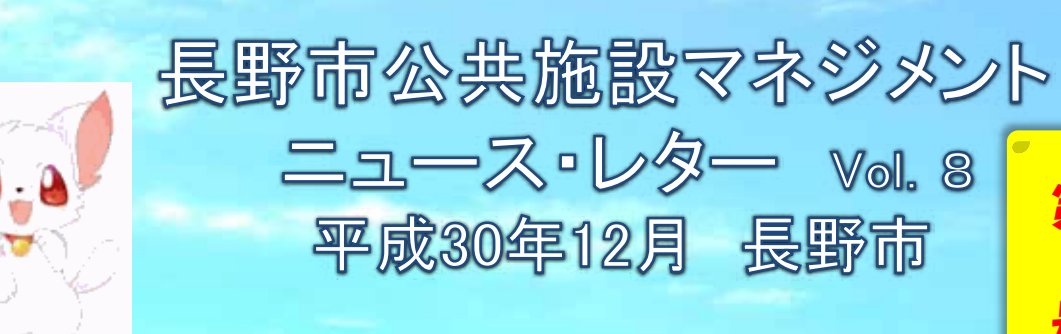

### 清泉女学院大学との連携 ~ナガ/文系女子が公共施設をマネジメントしたら2018~

「将来世代に負担を先送りすることなく、より良い資産を次世代に引き継いでいく」ための 公共施設マネジメントについて、清泉女学院大学とのプロジェクトを進めています。<sup>※</sup> 世代間の課題でもある公共施設の老朽化問題について、これからの長野市を担う若者の立場 で施設の再配置を考えるとともに、同世代へ発信していく取組みです。

※清泉女学院大学及び清泉女学院短期大学と長野市との連携に関する協定に基づくものです。

### フロジェクトの始動

ミーティングを行いました。

メンバーとなる4名の学生から「自分が生まれ育った街を、自分でより 良くしたい」「今後の長野市の発展に少しでも役に立ちたい」など、今後 の活動に対する意気込みを発表していただきました。

#### 中間発表 平成30年11月5日(月)清泉女学院大学上野キャンパスにて開催

平成21年3月に包括連携を提携してから、今年で10回目を迎える 長野市・清泉女学院大学及び清泉女学院短期大学連携協議会において、 連携事業の事例発表として、「公共施設マネジメントプロジェクト」 について中間発表を行いました。

長野市議会の意見交換会に参加したこと、施設視察やメンバー同士 の話し合いなど、これまでの活動を通じて『市議会の意見交換会は年 配の方が多く、若者や女性の声が届いていないのではと感じました。

視察では、オリンピック施設と公民館レベルを一度に考えることの難しさが見えてきました。幅 広い世代の多様な意見を聞きたいが、若者が公共施設について関心がないことが課題だと認識し ています』と述べ、今後の活動として、若者向けのワークショップ開催を発表しました。

### 「公共施設マネジメント」ワークショップin清泉女学院大学

これまでの活動で若い世代にも公共施設の問題に関心を持って もらうことが大切だと感じたプロジェクトメンバーは、清泉女学 院大学文化学科1年生約30人を対象に、1グループ5~6名、 5グループのワークショップ形式で、プロジェクトメンバーが考 案したシミュレーションゲームを実施しました。

 $\blacklozen$ シミュレーションゲームの概要 ~プロジェクトメンバー考案~ · N市という架空の市のマップを模造紙に表示し、学校·支所·公民館· プール等の公共施設を付箋で表して配置する。

- N市には、中山間地域2地区、中心市街地1地区、市街地郊外3地区があ り、それぞれの地区の人口や特色を設定してある。
- ·個々の施設には床面積をイメージしたポイントを付与。N市の全施設の

ポイント合計が100点になっている。また、各施設の状況や特色を設定してある。

• N市は床面積20%縮減を全体の目標にしているが、どの施設を残し、どの施設を減らすか悩んでいる。

•各グループのメンバーがそれぞれの地区の住民となり、床面積20%縮減=ポイント80点を目標に話し合い、 N市の公共施設の将来像を考える。

• 施設を複合化した場合は-1ポイント(3施設の複合化は-2ポイント)

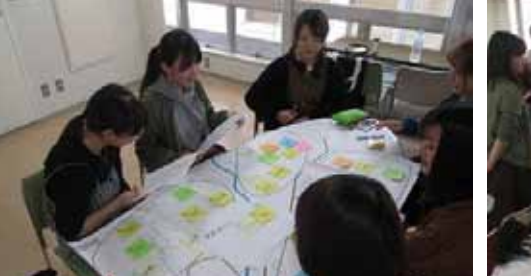

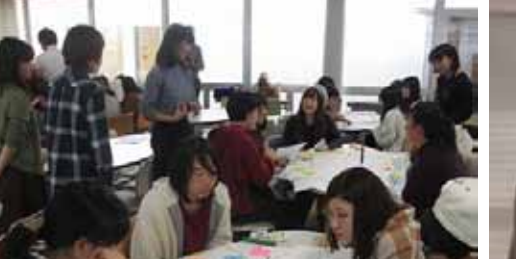

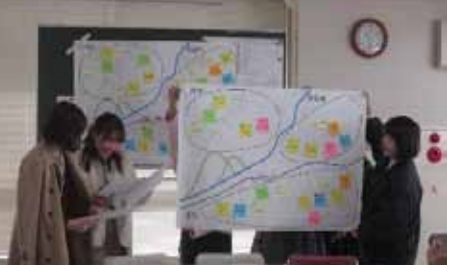

グループごとに熱心に話し合い、結果を発表しました。その後行った参加者へのアンケートでは、 様々な気づきや感想がありました。アンケート結果の一部を紹介します。

#### ◆参加者アンケート結果

- シミュレーションゲームであっても施設の統廃合は難しいと思った
- •長野市では実際の問題だと聞き、現実のこととなるともっと大変だと思った

•同じ年代、同じ設定でも各グループの意見が異なり参考になったが、そのみんなの意見を まとめるのはとても難しいと思った

• 公共施設の問題は大人が解決することだと思っていたが、もう他人事ではなく自分にかか わる問題だと実感した

•市が抱える問題に向き合おうと思ったことはなかったが、ワークショップを通じて私たちの意見が大切だと わかった

- 学校で開催してもらったから参加できた
- •市が主催するとなると堅苦しく考えて参加しづらいかも
- ・ゲームなどでやると若い人たちでも関心を持ちやすい

ナガノ文系女子の皆さん、ワークショップ開催 ありがとうございました!! これからもよろしくお願いします。

## 民間事業者との対話を実施しています

### 筱/井駅西口低未利用地活用事業に関するサウンティング型市場調査

本市では、篠ノ井駅西口の約1.6haの低未利用地を活用して、図書館と子育て支援施設を核とし た複合施設の整備を検討しています。事業計画の策定にあたり、構想段階から官民連携による街づ くりを進めるために、民間事業者が有するノウハウや柔軟なアイデアなどの助言・提案を受け具体 的な検討を進めていきたいと考え、調査を実施します。 【調査項目】

①事業用地の印象について

②対象地に立地が想定される民間施設のイメージ

③図書館や子育て支援機能を備えた魅力的な複合集客施設とするため に有効な視点

④事業実施にあたって行政に期待する支援や配慮してほしい事項 【対話実施時期】\*参加状況により変更の可能性があります。 平成31年1月22日 (火) ~1月25日 (金)

# 城山公園への民間活力導入に係るサウンティング型市場調査

【調査項目】 本市では、城山公園内に立地する県立信濃美術館のリニューアルに併せて、同敷地内の公園の再 整備を2020年度内の完成を目標に進めています。美術館エリアの再整備を機に、公園一帯の再整 備を順次進めることとし、新たな公園の将来像となる基本構想の策定に着手しました。本公園が持 つ優位性や潜在的な可能性を活かした公園の賑わいの創出や、周辺地域の魅力を高めるような事業 手法等について、民間事業者との対話を通じて広くアイディアをお聞きし、事業手法等の参考と基 本構想策定の一助とするために調査を実施します。

①事業化が期待できる場所(区域) ②事業内容(事業手法/収益モデル、利用者層、予想客数、サービス向上等) 3本公園の優位性や潜在的可能性、事業推進·施設運営上の課題·問題点 ④周辺地域との連携など地域貢献に対する考え方 ⑤公園を活用した自主事業や管理体制の工夫による管理コスト低減策 【対話実施時期】\*参加状況により変更の可能性があります。 平成31年1月21日 (月) ~1月25日 (余)

### 篠/井中央公園便益施設(軽飲食店等)設置に関するサウンティング型市場調査

篠ノ井中央公園は、市街化が進む篠ノ井及び周辺地区の住民の憩いの場及び交流の拠点とするこ とはもとより、本市の緑育<sup>※</sup>の拠点として整備して平成27年度に開設した公園です。今後、さらに 緑とのふれあいを創出するために、幅広い世代の人が集う休憩・休息の場を提供し、緑育に対する 意識の高揚を図ることを模索しています。

そこで、公園利用者の休憩・休息の場となり得る「便益施設(軽飲食店等)」の設置・管理等に 関する様々な可能性を調査・検討し、便益施設(軽飲食店等)整備のあり方を検討するためにい調 杳を実施します。

#### 【調査項目】

1便益施設 (軽飲食店等) 自体の設置·運営について ②便益施設(軽飲食店等)周囲の整備、管理及び運用について ③候補箇所以外の公園の維持管理への関与について ④土地の使用料について ⑤緑育への関与について 6.駐車場の併用について 7ドライブスルー等公園利用者以外をターゲットとした営業の要否 【対話実施時期】\*参加状況により変更の可能性があります。 平成31年2月18日 (月) ~2月22日 (金)

平成30年11月7日 (水) 清泉女学院大学マリアンホール にて開催

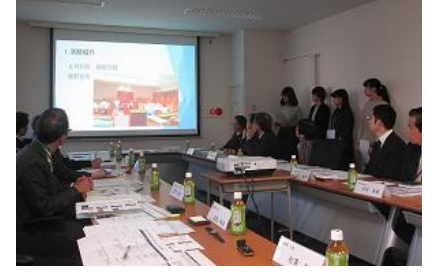

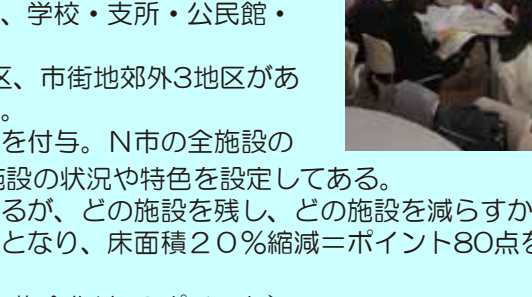

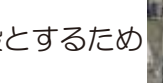

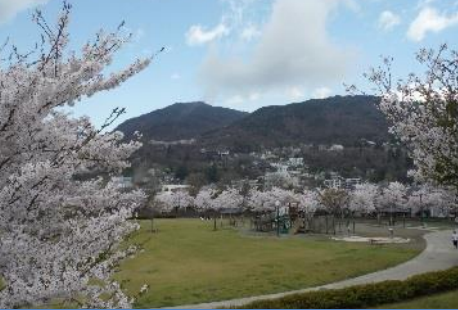

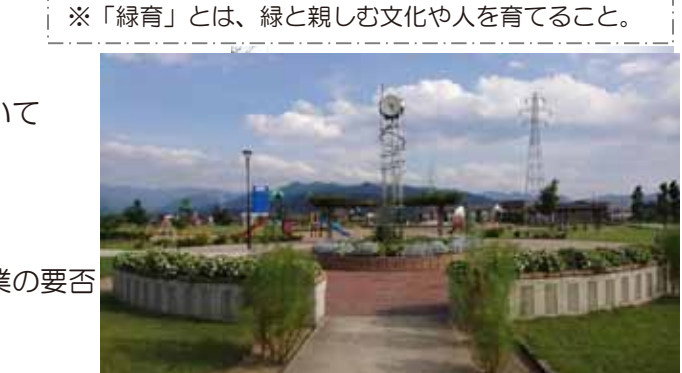